# Netzwerk-Programmierung in C

GLib Verbindungsaufbau<br>00000

Libc Verbindungsaufbau<br>ooooooooo

Einleitung und Netzwerkinfos<br>000

.

Sockets<br>००००

### Oliver Bartels

Fachbereich Informatik Universität Hamburg

2. Juli 2014

#### Einleitung und Netzwerkinfos<br>000 Sockets<br>०००० Libc Verbindungsaufbau<br>ooooooooo GLib Verbindungsaufbau Zusammenfassung Literatur<br>00000

## Inhaltsverzeichniss

- 1. Einleitung und Netzwerkinfos IPv4 und IPv6 Wie werden Daten verschickt?
- 2 Sockets
- 3. Libc Verbindungsaufbau Verbindungsaufbau ohne GLib (nur libc)
- 4. GLib Verbindungsaufbau
	- Serverseite **Clientseite**
- **5** Zusammenfassung
- 6. Literatur

#### Einleitung und Netzwerkinfos<br>●○○ IPv4 und IPv6

GLib Verbindungsaufbau Zusammenfassung Literatur<br>00000

# IP-Adressen intern sowie extern

### . IPv4 (192.168.0.1) .

- 2<sup>32</sup> Adressen
- *•* 4 mal 8 Bit (1Byte) abgetrennt mit "."

Libc Verbindungsaufbau<br>ooooooooo

*•* Erstes wirkliches Protokoll

Sockets<br>००००

*•* Problem: Zu wenig Adressen

### . IPv6 (2001:db8:0:8d3:0:8a2e:70:7344) .

- *•* 2 <sup>128</sup> mögliche Adressen
- *•* 16Bit (2Byte) in hexadezimal mit ":"getrennt
- *•* Problem: Nicht jeder hat bereits den Umstieg gemacht, im Heim- oder Firmennetzwerk ist IPv6 unnötig

#### Einleitung und Netzwerkinfos<br>○●○

Wie werden Daten verschickt?

## Speicherung der Daten im Netzwerk und im Rechner

GLib Verbindungsaufbau Zusammenfassung Literatur<br>00000

# . Big-Endian .

*•* Speicherordnung mit großem Byte-Anteil zuerst

Libc Verbindungsaufbau<br>ooooooooo

- *•* logische Anordnung der Bytes
- *•* Wird im Netzwerk immer verwendet
- *•* b34f ist b3 4f im Speicher

Sockets<br>००००

# Little-Endian

- *•* Speicherordnung mit kleinem Byte-Anteil zuerst
- *•* umgekehrte Anordnung
- *•* Wird bei Intel-Prozessoren verwendet
- *•* b34f wird zu 4f b3 im Speicher

### *⇒* Daten für Netzwerk einmal umschreiben

### Einleitung und Netzwerkinfos<br>○○●

Wie werden Daten verschickt?

Wie funktioniert das denn?

Sockets<br>००००

- *•* IP-Adresse muss bekannt sein
- *•* auch der Port ist wichtig (16Bit)
- *•* Kommunikation mittels "file descriptor"
- *•* file descriptor für Netzwerk über socket()

Libc Verbindungsaufbau<br>ooooooooo

GLib Verbindungsaufbau Zusammenfassung Literatur<br>00000

Libc Verbindungsaufbau<br>ooooooooo

GLib Verbindungsaufbau Zusammenfassung Literatur<br>00000

Sockets im allgemeinen

. . . . Sockets

### . Sockets .

Einleitung und Netzwerkinfos<br>000

- *•* 2 verschiedene Arten von Sockets: **Stream** und **Datagram Sockets**
- *•* Stream sockets = 2-Wege Verbindung Sockets
- *•* Datagram Sockets = verbindungslose Sockets

#### Einleitung und Netzwerkinfos<br>000 Sockets<br>0000 Libc Verbindungsaufbau<br>ooooooooo GLib Verbindungsaufbau Zusammenfassung Literatur<br>00000

## Stream Sockets

### . TCP

- *•* **T**ransmission **C**ontrol **P**rotocol
- *•* stellt eine Verbindung zwischen 2 Punkten her
- *•* Wird fast ausschließlich als Transfer Protokoll genutzt
- *•* 3-way handshake Prinzip zum Verbindungsaufbau

# . HTTP .

- *•* **H**yper**T**ext **T**ransfer **P**rotocol
- *•* setzt auf TCP auf
- *•* Wird genutzt im Webseiten über das WWW zu laden

#### Einleitung und Netzwerkinfos<br>000 Sockets<br>oooo Libc Verbindungsaufbau<br>ooooooooo GLib Verbindungsaufbau Zusammenfassung Literatur<br>00000

## Datagram Socket

# . UDP .

- *•* **U**ser **D**atagram **P**rotocol
- *•* verbindungsloses Netzwerkprotokoll
- *•* Datenübertragung mittels Port
- *•* unempfindlich und kein Datenschutz
- *•* kleinere Datenpakete
- *•* Verwendung bei einer DNS-Anfrage und z.B. VoIP

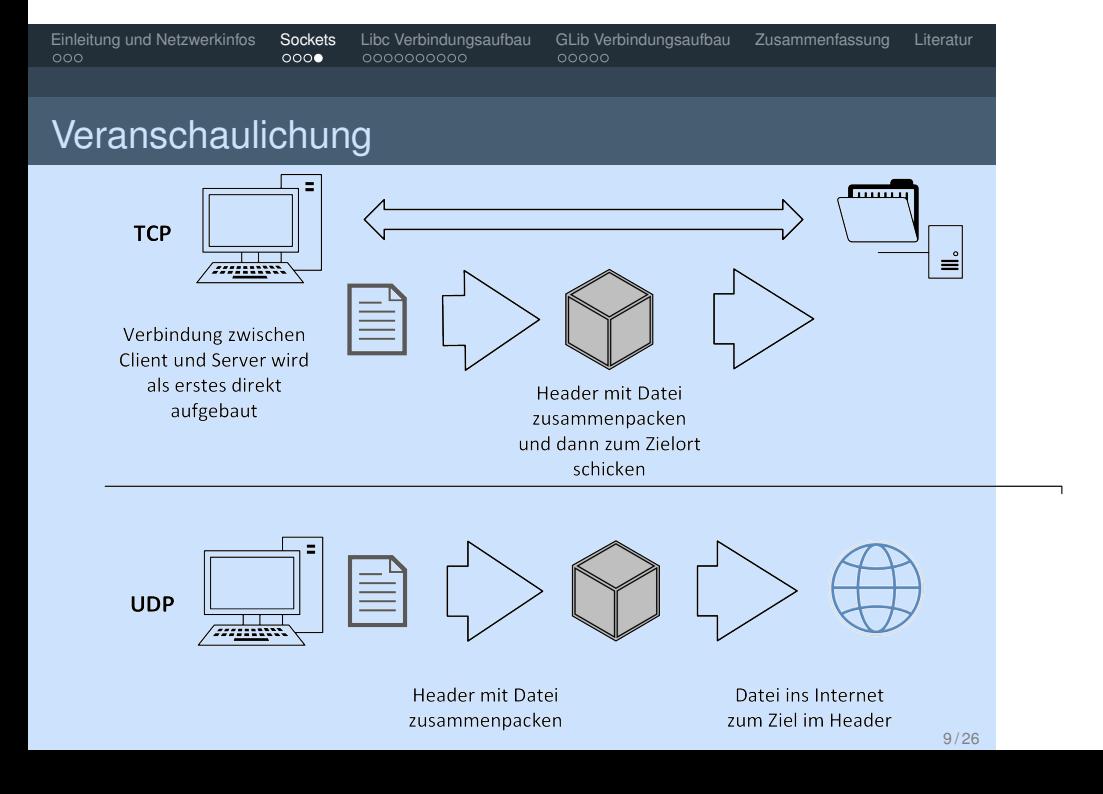

#### Einleitung und Netzwerkinfos<br>000 Sockets<br>०००० Libc Verbindungsaufbau GLib Verbindungsaufbau Zusammenfassung Literatur<br>● ooooooooooo ooooo

Verbindungsaufbau ohne GLib (nur libc)

Benötigte Libraries

- $1 \mid #include \;$
- $2 \frac{1}{2}$  #include <netdb.h>
- $3 \mid \#$  include <sys/socket.h>
- $4 \nvert$ #include <arpa/inet.h>
- $5 \mid \#$  include <netinet/in.h>

```
Adressinformationen bekommen
1 struct addrinfo
2 int ai_flags;
3 int ai_family;
4 int ai_socktype;
5 int ai_protocol;
6 size_t ai_addrlen;
7 struct sockaddr *ai_addr;
8 char *ai_canonname;
9
10 struct addrinfo *ai_next;
1 int getaddrinfo (const char *node,
2 const char * service,
3 const struct addrinfo *hints,
4 struct addrinfo ** res);
                                   11 / 26
```
Libc Verbindungsaufbau GLib Verbindungsaufbau Zusammenfassung Literatur<br>oooooooooooooooooooooooooooo

Einleitung und Netzwerkinfos<br>000

Verbindungsaufbau ohne GLib (nur libc)

Einleitung und Netzwerkinfos<br>000 Sockets<br>०००० . . . . . . . . . . Libc Verbindungsaufbau . . . . . GLib Verbindungsaufbau Zusammenfassung Literatur Verbindungsaufbau ohne GLib (nur libc)

## socket()

### . Welcher Sockettyp soll gewählt werden .

- *•* Entscheidung treffen ob Stream oder Datagram
- *•* IPv4 oder IPv6

```
1 int s;
2 struct addrinfo hints, *res;
3 // ausfüllen von "hints"
4 getaddrinfo ("www.example.com", "http",
5 & hints, & res );
6 // error-checking
7 // nach gültigen Einträgen in der linked list
8 // " res " suchen
9 s = socket (res ->ai_family, res ->ai_socktype,<br>10 res ->ai protocol);
               res ->ai_protocol);
```
## bind() 1 int bind (int sockfd, struct sockaddr \*my\_addr, 2 int addrlen); 1 memset (& hints, 0, size of hints);  $2$  hints . ai\_family =  $AF_$ UNSPEC;  $3$  hints . ai\_socktype = SOCK\_STREAM;  $4$  hints . ai\_flags =  $AI_PASSIVE$ ; 5  $6$  getaddrinfo (NULL, "3490", &hints, &res); 7 8 sockfd = socket(res ->ai\_family,<br>9 res ->ai socktype, res res ->ai\_socktype, res ->ai\_protocol); 10 bind (sockfd, res ->ai\_addr, res ->ai\_addrlen);

. . . . . . . . . . Libc Verbindungsaufbau . . . . . GLib Verbindungsaufbau Zusammenfassung Literatur

Einleitung und Netzwerkinfos<br>000

Verbindungsaufbau ohne GLib (nur libc)

## connect() 1 int connect (int sockfd, struct sockaddr 2 \*serv\_addr, int addrlen); 1 memset (& hints, 0, size of hints);  $2$  hints . ai \_ f a mily = AF\_UNSPEC; 3 hints . ai\_socktype = SOCK\_STREAM; 4 5 getaddrinfo ("www.example.com", "3490", &hints, 6 **8** *e* s 8 *e* s 3 *i* s 8 *e* s 3 *i* s 8 *e* s 3 *i* s 8 *e* s 3 *i* s 8 *e* s 3 *i* s 8 *e* s 3 *i* s 8 *e* s 3 *i* s 8 *e* s 3 *i* s 8 *e* s 3 *i* s 8 *e* s 3 *i* s 8 *e* s 3 *i* s 8 *e* s 3 *i* s 8 *e* s 3 *i* s 8 7 8 sockfd = socket(res ->ai\_family,<br>9 res ->ai socktype, re res ->ai\_socktype, res ->ai\_protocol); 10 11 connect (sockfd, res ->ai\_addr, res ->ai\_addrlen);

. . . . . . . . . . Libc Verbindungsaufbau . . . . . GLib Verbindungsaufbau Zusammenfassung Literatur

Einleitung und Netzwerkinfos<br>000

Verbindungsaufbau ohne GLib (nur libc)

## listen (), accept() . listen() . 1 int listen (int sockfd, int backlog); . accept() . 1 int accept (int sockfd, struct sockaddr \*addr, 2 socklen\_t \*addrlen); 3  $4$  new\_fd = accept(sockfd, (struct sockaddr \*) 5 & Subeir\_addr, & addr\_size );

Libc Verbindungsaufbau GLib Verbindungsaufbau Zusammenfassung Literatur<br>ooooooooooo ooooo

Einleitung und Netzwerkinfos<br>000

Verbindungsaufbau ohne GLib (nur libc)

```
send (), recv()
1 int send ( int sockfd, const void *msg, int len,
2 int flags);
1 char *msg = "Coding

max<sub>1</sub> SpaB!";
2 int len, bytes_sent;
3
4 len = strlen (msg);
5 bytes_sent = send (sockfd, msg, len, 0);
1 int recv(int sockfd, void *buf, int len,
2 int flags);
```
Libc Verbindungsaufbau GLib Verbindungsaufbau Zusammenfassung Literatur<br>ooooooooooo

Einleitung und Netzwerkinfos Sockets<br>
oooo ooo

Verbindungsaufbau ohne GLib (nur libc)

## Verbindungsaufbau ohne GLib (nur libc) sendto (), recvfrom() für UDP . sendto() . 1 int sendto (int sockfd, const void \*msg,<br>2 int len, unsigned int flags, 2 int len, unsigned int flags,<br>3 const struct sockaddr \*to, const struct sockaddr \*to, 4 socklen\_t tolen); . recvfrom() . 1 int recvfrom (int sockfd, void \*buf, int len, 2 Unsigned int flags, 3 struct sockaddr \*from, 4 int \* from len );

Libc Verbindungsaufbau GLib Verbindungsaufbau Zusammenfassung Literatur<br>ooooooooooo

Einleitung und Netzwerkinfos<br>000

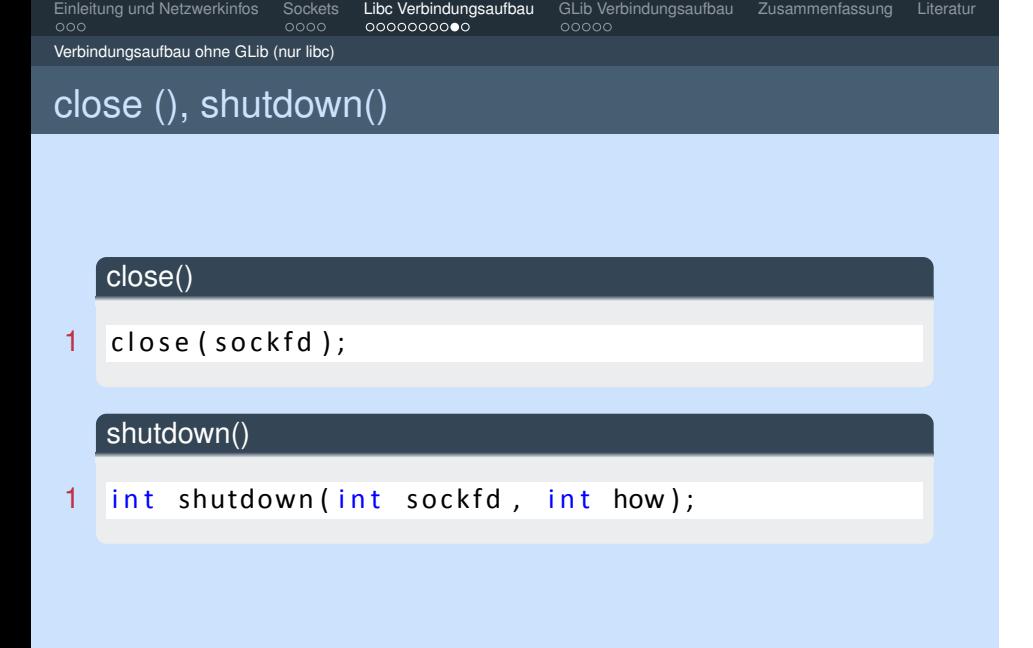

## Verbindungsaufbau ohne GLib (nur libc) Veranschaulichung Verbindungsaufbau: neuen Socket erstellen - mit connect () zum Server verbinden Client Server im

Libc Verbindungsaufbau<br>000000000

 $\sqrt{m}$ Besitzt einen Socket

Einleitung und Netzwerkinfos<br>000

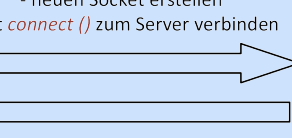

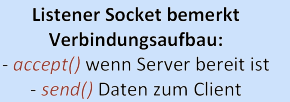

Mit recv() auf Daten warten

Sockets<br>००००

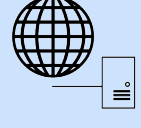

GLib Verbindungsaufbau Zusammenfassung Literatur<br>00000

Besitzt einen listen()er Socket und ein Socket pro Verbindung mit einzelnen Clients

Internet

## GIO Serverseite 1  $\#$  include <glib.h>  $2$  #include <gio/gio.h> 3  $4 g_t y pe_init()$ ; 5  $6$  GError  $*$  error = NULL; 7  $G$ SocketService \*service =  $g$ \_socket\_service\_new (); 9 10 g\_socket\_listener\_add\_inet\_port ( 11 GSocketListener \*listener, 12 guint16 port, 13 GObject \*source\_object, 14 GE rror \*\* error ); 20 / 26

GLib Verbindungsaufbau Zusammenfassung Literatur<br>●○○○○

Sockets Libc Verbindungsaufbau<br>0000 0000000000

Einleitung und Netzwerkinfos<br>000

Serverseite

#### Einleitung und Netzwerkinfos<br>000 Sockets Libc Verbindungsaufbau **GLib Verbindungsaufbau** Zusammenfassung Literatur<br>○○○○ ○○○○○○○○○○ Serverseite

**Serverseite** 

```
1 g_signal_connect(instance, detailed_signal,
2 c_handler, data)
3
4 g_socket_service_start (service);
5
6 gboolean<br>7 incoming
  incoming_callback (GSocketService *service,
8 GSocket Connection * connection,
9 GObject *source_object,
10 g pointer user_data)
```
## GIO Clientseite 1  $\#$ include <glib.h>  $2$  #include <gio/gio.h> 3  $4 \text{ g}_type\_init()$ ; 5  $6$  G E r r or \* e r r or = NULL ; 7  $8$  GSocket Connection \* connection = NULL; 9  $10$  GSocketClient \* client =  $g$ \_socket\_client\_new();

. . . Einleitung und Netzwerkinfos . . . . Sockets . . . . . . . . . . Libc Verbindungsaufbau . . . . . GLib Verbindungsaufbau Zusammenfassung Literatur

Clientseite

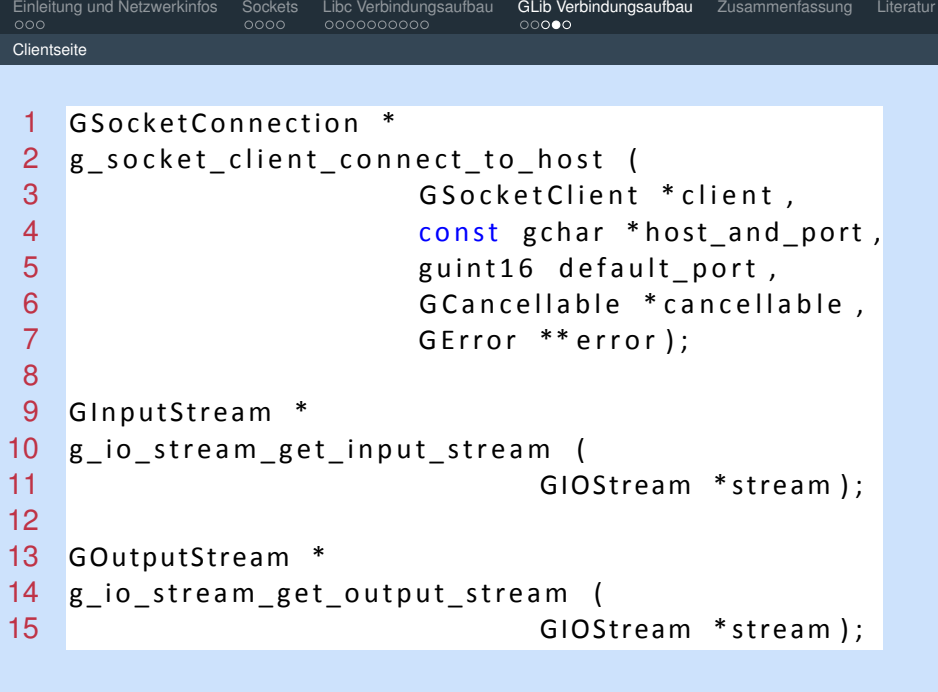

## Clientseite verschiedene Operationen möglich wie z.B.

Sockets Libc Verbindungsaufbau **GLib Verbindungsaufbau** Zusammenfassung Literatur<br>○○○○ ○○○○○○○○○○

```
1 g s s i z e
2 g_output_stream_write (GOutputStream *stream,
3 const void *buffer,
4 g size count,
5 GCancellable *cancellable,<br>6 GError **error):
                   GError ** error );
```
### . Fehler überprüfung .

Einleitung und Netzwerkinfos<br>000

```
1 if (error != NULL)
2 {
3 g_error (error ->message);
4 }
```
#### Einleitung und Netzwerkinfos<br>000 Sockets<br>०००० Libc Verbindungsaufbau<br>ooooooooo GLib Verbindungsaufbau - Zusammenfassung - Literatur<br>00000

### . Zusammenfassung .

- *•* Verbindungsart wählen (Stream oder Datagram socket)
- *•* TCP ist eine gesicherte Verbindung, UDP ist schneller, aber nicht so sicher
- *•* getaddrinfo() vieles ausfüllen lassen
- *•* bind() für Server um Port mit Programm zu verknüpfen, bei Client nicht nötig
- *•* schneller und einfacher geht es mit der GLib
- *•* Umfangreiches Thema, es wurde nicht alles behandelt

#### Einleitung und Netzwerkinfos<br>000 Sockets<br>०००० Libc Verbindungsaufbau<br>ooooooooo GLib Verbindungsaufbau Zusammenfassung Literatur<br>00000

## Literaturverzeichnis

- *•* http://de.wikipedia.org/wiki/Transmission\_Control\_Protocol
- *•* http://de.wikipedia.org/wiki/IPv4
- *•* http://de.wikipedia.org/wiki/IPv6
- *•* https://developer.gnome.org/gio/stable/
- *•* http://linux.die.net/man/3/getaddrinfo
- *•* http://stackoverflow.com/questions/9513327/gio-socketserver-client-example
- *•* http://beej.us/guide/bgnet/output/html/multipage/index.html